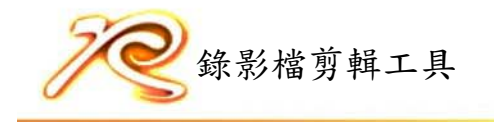

## 錄影檔剪輯工具

與RealSend主機平台連結,可直接在雲端剪接編輯影片 ,主要在於強化錄影檔的剪接編輯、支援檢視錄影檔中 所有的發言者的影像、語音、文字、上傳至電子白板的 圖片/檔案、支援設定段落。 1.檢索錄影檔紀錄 2.預覽及刪剪全部內容 3.預覽及刪剪單一發言者內容 4.編輯設定播放段落 5.設定主影像 6.設定錄影檔密碼 7.編輯錄影檔屬性 8.保護智慧財產權,鎖住錄影檔

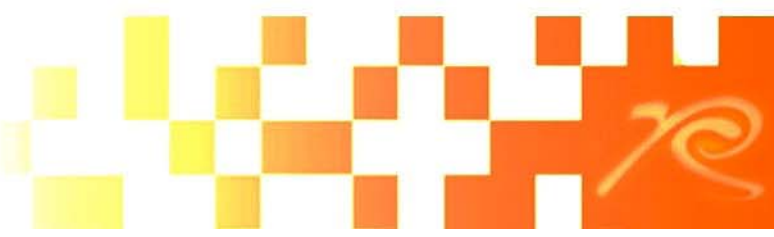